# Technologia informacyjna - opis przedmiotu

# Informacje ogólne

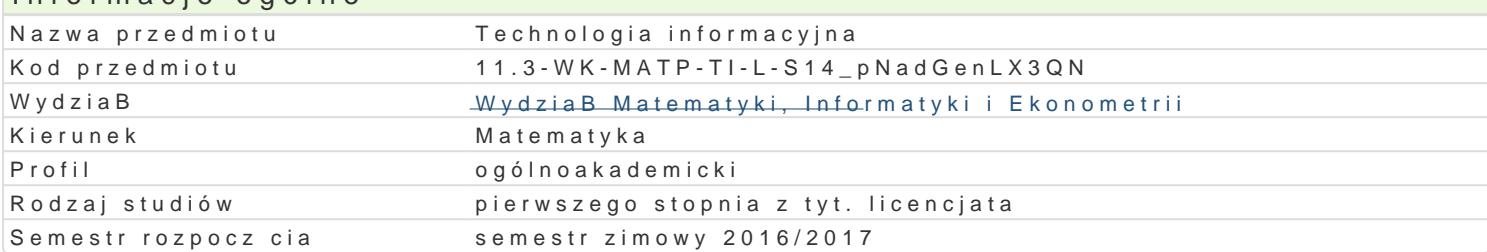

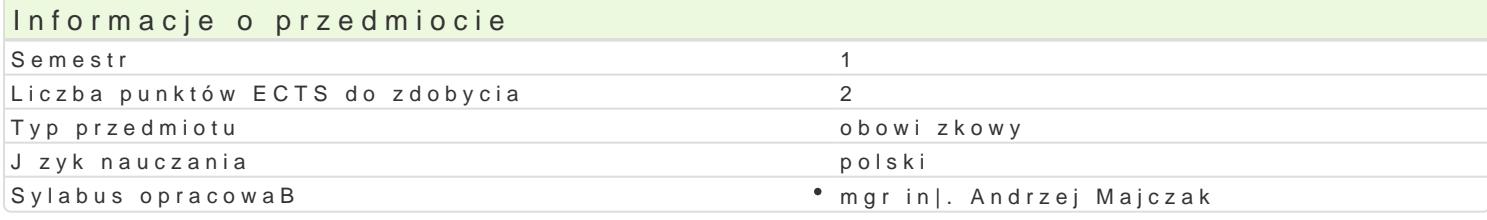

### Formy zaj

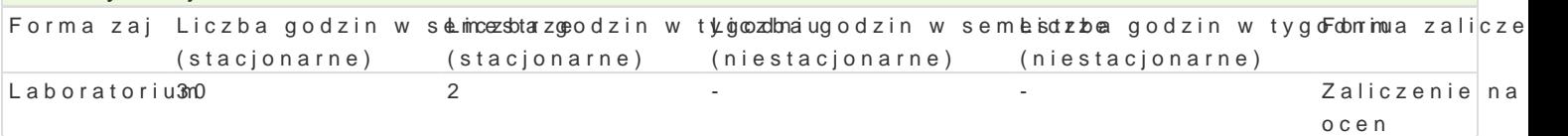

## Cel przedmiotu

Powtórzenie i uzupeBnienie informacji z podstaw informatyki w zakresie: budowy komputera, systemó prezentacji, podstaw tworzenia stron internetowych oraz usBug dostpnych w Internecie.

#### Wymagania wst pne

Znajomo[ podstaw obsBugi komputera w zakresie szkoBy [redniej.

#### Zakres tematyczny

1.Budowa i podstawy dziaBania komputera.

2.Systemy operacyjne (firmowe i z grupy wolnego i otwartego oprogramowania).

3.Oprogramowanie podstawowe, narzdziowe, u|ytkowe;

4.Rodzaje licencji.

5.UsBugi dostpne w Internecie.

6.Edytory tekstów tekstów (firmowe i z grupy wolnego i otwartego oprogramowania), w tym tekstów

7.Arkusze kalkulacyjne (firmowe i z grupy wolnego i otwartego oprogramowania).

8.Tworzenie prezentacji.

9.Podstawy jzyka JavaScript, XHTML, CSS.

## Metody ksztaBcenia

wiczenia laboratoryjne samodzielna praca przy komputerze.

Ka|dy temat jest realizowany wedBug schematu:

- 1.Wprowadzenie do tematu przez prowadzcego ilustrowane przykBadami.
- 2.Kolejne przykBady studenci wykonuj samodzielnie na zajciach.
- 3.Nastpnie ka|dy student otrzymuje zadanie do wykonania poza zajciami z okre[leniem terminu.
- 4.Zaliczenie wykonania zadania dla kolejnego tematu jest oceniane w formie rozmowy.

## Efekty uczenia si i metody weryfikacji osigania efektów uczenia si Opis efektu Symbole efektów Metody weryfikacji Forma zaj

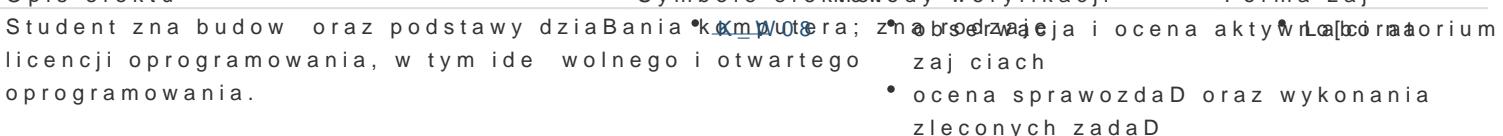

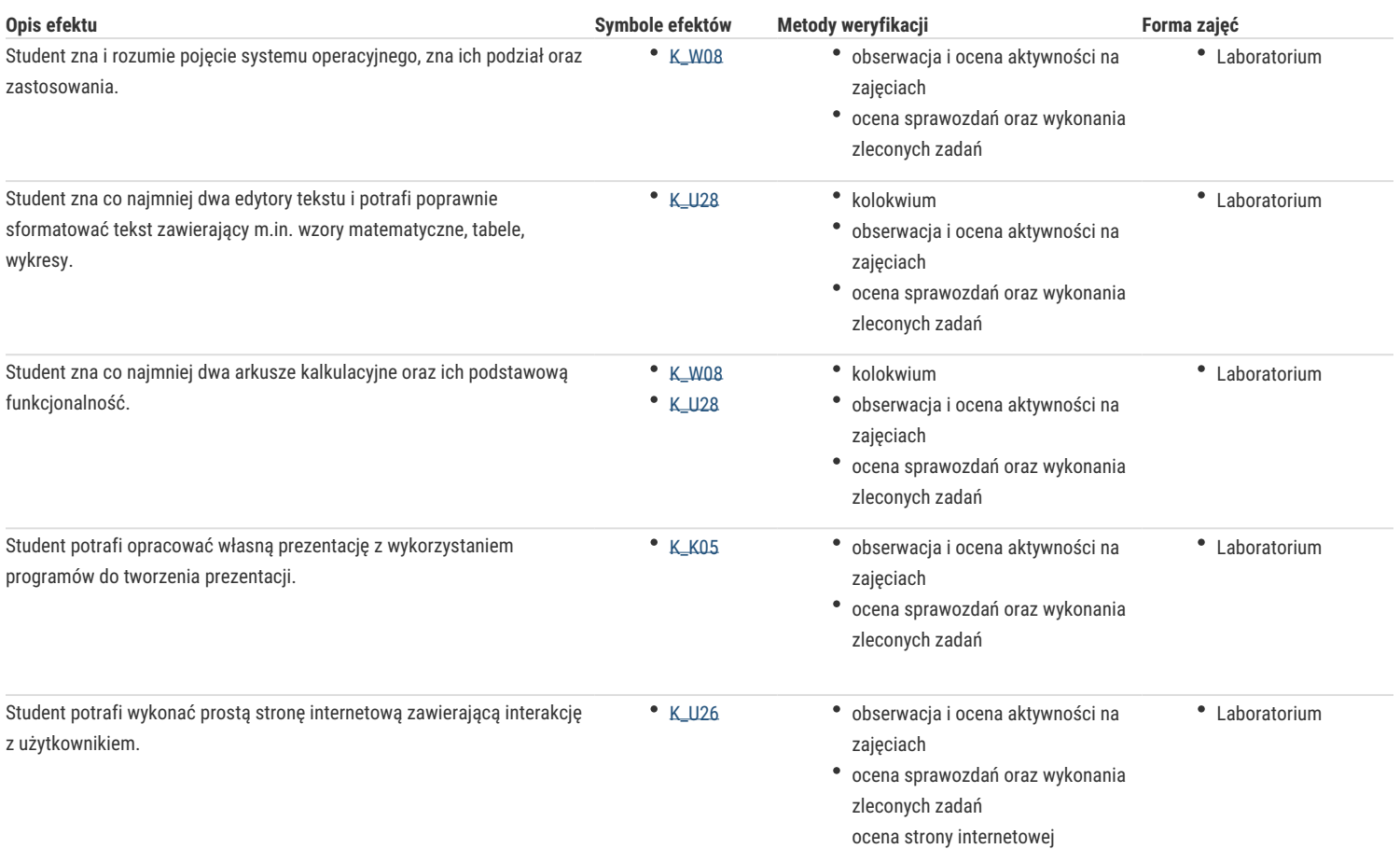

# Warunki zaliczenia

Warunkiem zaliczenia jest uzyskanie ponad 50% punktów ze średniej ważonej ocen:

- aktywności na zajęciach,
- wykonanych zadań,
- sprawozdań z laboratoriów,
- kolokwium.

#### Literatura podstawowa

- 1. Czarny P., Komputer PC w biurze i nie tylko, Helion, 2008.
- 2. Sokół R., ABC Linux, Wydanie II, Helion, 2010.
- 3. Lamport L., LaTex. System opracowywania dokumentów, WNT, 2004.
- 4. Sokół M., Sokół R., XHTML, CSS i JavaScript. Pierwsza pomoc, Helion, 2009.
- 5. Wrotek W., Informatyka Europejczyka. Technologia informacyjna, Helion, 2006.

#### Literatura uzupełniająca

- 1. Diller A., LaTex. Wiersz po wierszu, Helion, 2001.
- 2. Gajda W., HTML, XHTML i CSS. Praktyczne projekty, Wydanie II, Helion, 2011.
- 3. Danowski B., Tworzenie stron WWW w praktyce, Wydanie II, Helion, 2007.
- 4. Glass G., Ablem K., Linux dla programistów i użytkowników, Helion, 2007.
- 5. Howil W., Po prostu OpenOffice.ux.pl 3.x, Helion, 2010.
- 6. Mendrala D., Szeliga M., Swiatelski M., ABC systemu Windows XP PL, Wydanie II, Helion, 2006.
- 7. Nisan N., Schocken S., Elementy systemów komputerowych. Budowa nowoczesnego komputera od podstaw, WNT, 2008.
- 8. Rychlicki-Kicior K., Podstawy obsługi komputera. Pierwsza pomoc, Wydanie II, Helion, 2011.
- 9. Silberschatz A., Galein P.B., Gagne G., Podstawy systemów operacyjnych, WNT, 2006.
- 10. Sokół M., Internet. Kurs, Wydanie III, Helion, 2011.
- 11. Sokół M., Tworzenie stron WWW. Ćwiczenia praktyczne, Wydanie III, Helion, 2011.
- 12. Sokół M., OpenOffice.ux.pl 3.1. Ćwiczenia praktyczne, Helion, 2010.
- 13. Materiały dostępne na portalach: http://sourceforge.net/, http://dobreprogramy.pl/, http://www.gust.org.pl/

# Uwagi

Zmodyfikowane przez dr Alina Szelecka (ostatnia modyfikacja: 24-09-2016 13:26)